# <span id="page-0-0"></span>Logic. Computational Complexity

Pedro Cabalar

Dept. Computer Science University of Corunna, SPAIN

March 15, 2023

4 17 18

<span id="page-1-0"></span>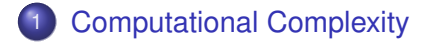

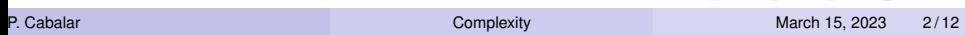

KID KAR KE KE KE YA GA

# Turing Machine

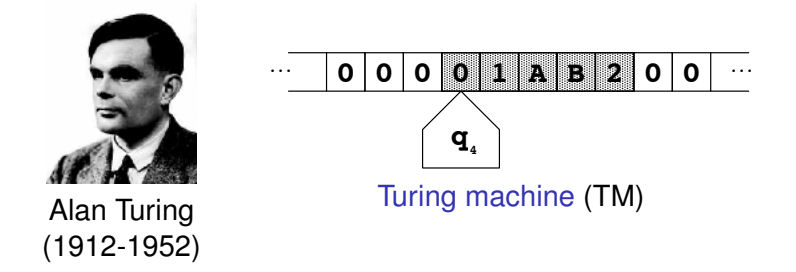

 $\bullet$  TM = (theoretical) device that operates on an infinite tape with cells containing symbols in a finite alphabet (including blank '0')

# Turing Machine

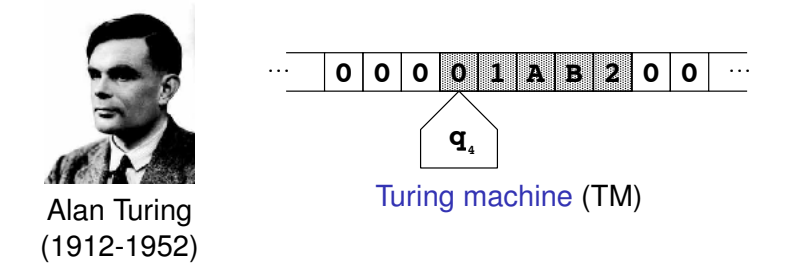

- TM = (theoretical) device that operates on an infinite tape with cells containing symbols in a finite alphabet (including blank '0')
- The TM has a current state *S<sup>i</sup>* among a finite set of states (including '*Halt*'), and a head pointing to "current" cell in the tape.

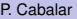

# Turing Machine

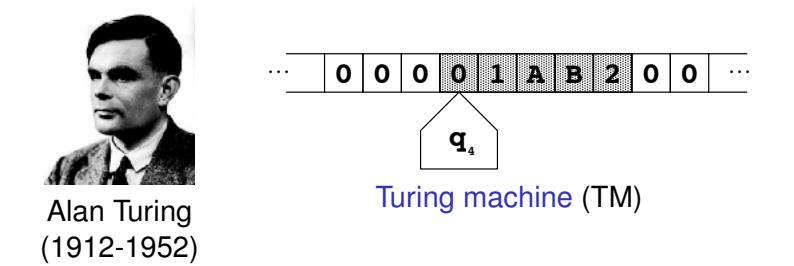

- TM = (theoretical) device that operates on an infinite tape with cells containing symbols in a finite alphabet (including blank '0')
- The TM has a current state *S<sup>i</sup>* among a finite set of states (including '*Halt*'), and a head pointing to "current" cell in the tape.
- **.** Its transition function describes jumps from state to next state.

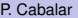

#### Transition function

Example: with scanned symbol 0 and state *q*4, write 1, move *Left* and go to state  $q_2$ . That is:

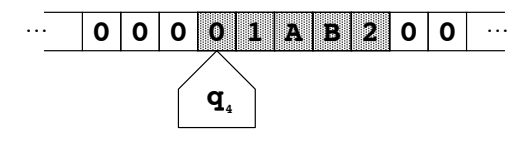

 $t(0, q_4) = (1, \text{Left}, q_2)$ 

**K ロメ K 御 メ K 君 メ K 君 X** 

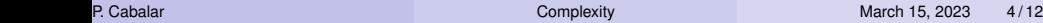

### Transition function

Example: with scanned symbol 0 and state *q*4, write 1, move *Left* and go to state  $q_2$ . That is:

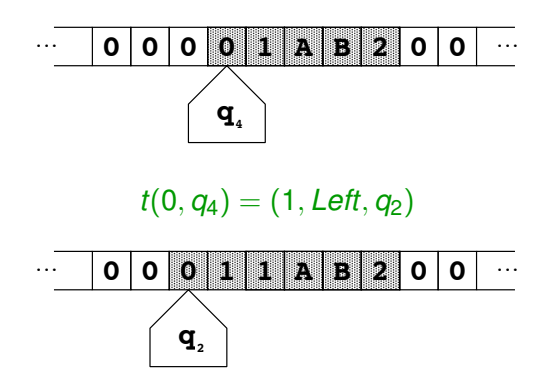

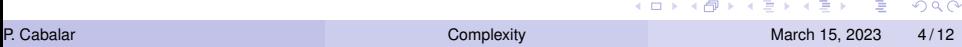

A decision problem consists in providing a given tape input and asking the TM for a final output symbol answering *Yes* or *No*.

**Example:**  $SAT =$  given (an encoding of) a propositional formula, answer *yes* if the formula has at least one model

ຕα

A decision problem consists in providing a given tape input and asking the TM for a final output symbol answering *Yes* or *No*.

- **Example:**  $SAT =$  given (an encoding of) a propositional formula, answer *yes* if the formula has at least one model
- **•** Example:  $HALTING =$  given another TM M plus its input tape  $T$ , answer *yes* if *M*, *T* stops

A decision problem consists in providing a given tape input and asking the TM for a final output symbol answering *Yes* or *No*.

- Example: *SAT* = given (an encoding of) a propositional formula, answer *yes* if the formula has at least one model
- **•** Example:  $HALTING =$  given another TM M plus its input tape  $T$ , answer *yes* if *M*, *T* stops
- If X is a decision problem, then its complement  $\overline{X}$  is the one where the Turing Machine answers the opposite.

A decision problem consists in providing a given tape input and asking the TM for a final output symbol answering *Yes* or *No*.

- Example: *SAT* = given (an encoding of) a propositional formula, answer *yes* if the formula has at least one model
- **•** Example:  $HALTING =$  given another TM M plus its input tape  $T$ , answer *yes* if *M*, *T* stops
- $\bullet$  If X is a decision problem, then its complement X is the one where the Turing Machine answers the opposite.
- Example: *SAT* = *UNSAT* answers *no* if the formula has a model.

A decision problem is decidable if the TM stops (answering *Yes* or *No*) in a finite number of steps.

- A decision problem is decidable if the TM stops (answering *Yes* or *No*) in a finite number of steps.
- Examples: *SAT* is decidable. *HALTING* is undecidable.

- A decision problem is decidable if the TM stops (answering *Yes* or *No*) in a finite number of steps.
- Examples: *SAT* is decidable. *HALTING* is undecidable.
- A decision problem is in complexity class **P** iff the number of steps carried out by the TM is polynomial on the size *n* of the input.

Now, a non-deterministic Turing Machine (NDTM) is such that the transition function is replaced by a transition relation.

 $+$   $+$   $+$   $-$ 

- Now, a non-deterministic Turing Machine (NDTM) is such that the transition function is replaced by a transition relation.
- We may have different possibilities for the next step.

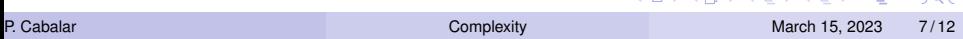

- Now, a non-deterministic Turing Machine (NDTM) is such that the transition function is replaced by a transition relation.
- We may have different possibilities for the next step.
- Example: *t*(0, *q*4, 1, *Left*, *q*2), *t*(0, *q*4, 0, *Right*, *q*3)

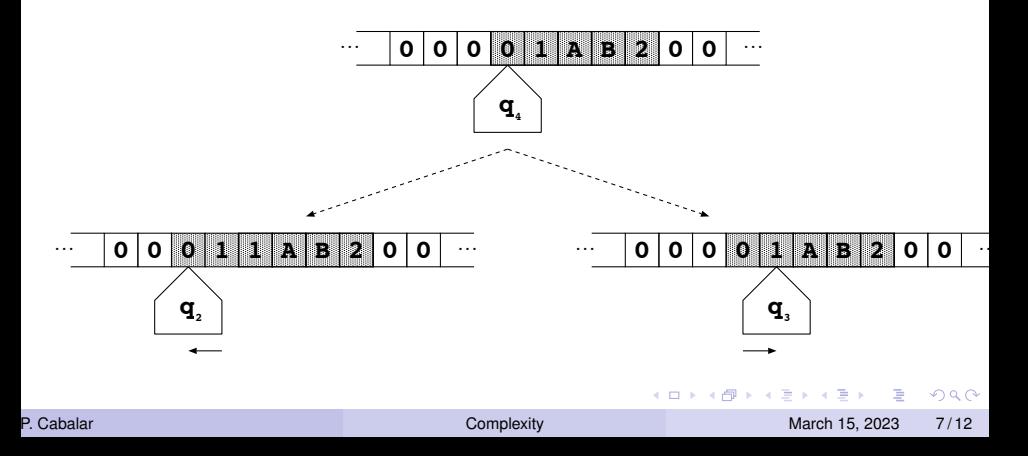

• Keypoint: an NDTM provides an affirmative answer to a decision problem when at least one of the executions for the same input answers *Yes*.

- Keypoint: an NDTM provides an affirmative answer to a decision problem when at least one of the executions for the same input answers *Yes*.
- A decision problem is in class **NP** iff the number of steps carried out by the NDTM is polynomial on the size *n* of the input.

- Keypoint: an NDTM provides an affirmative answer to a decision problem when at least one of the executions for the same input answers *Yes*.
- A decision problem is in class **NP** iff the number of steps carried out by the NDTM is polynomial on the size *n* of the input.
- **•** For *SAT*, we can build an NDTM that performs two steps:
	- <sup>1</sup> For each atom, generate 1 or 0 nondeterministically. This provides an arbitrary interpretation in linear time.

- Keypoint: an NDTM provides an affirmative answer to a decision problem when at least one of the executions for the same input answers *Yes*.
- A decision problem is in class **NP** iff the number of steps carried out by the NDTM is polynomial on the size *n* of the input.
- **•** For *SAT*, we can build an NDTM that performs two steps:
	- <sup>1</sup> For each atom, generate 1 or 0 nondeterministically. This provides an arbitrary interpretation in linear time.
	- <sup>2</sup> Test whether the current interpretation is a model or not. Complexity: **ALOGTIME** ⊆ **P**

- Keypoint: an NDTM provides an affirmative answer to a decision problem when at least one of the executions for the same input answers *Yes*.
- A decision problem is in class **NP** iff the number of steps carried out by the NDTM is polynomial on the size *n* of the input.
- **•** For *SAT*, we can build an NDTM that performs two steps:
	- <sup>1</sup> For each atom, generate 1 or 0 nondeterministically. This provides an arbitrary interpretation in linear time.
	- <sup>2</sup> Test whether the current interpretation is a model or not. Complexity: **ALOGTIME** ⊆ **P**

The sequence of these two steps takes polynomial time.

 $\Omega$ 

イロト イ押ト イヨト イヨト

#### Any TM is a particular type of NDTM, so **P** ⊆ **NP** trivially,

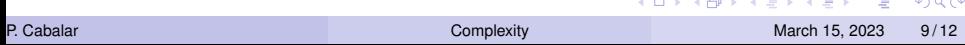

Any TM is a particular type of NDTM, so **P** ⊆ **NP** trivially, but . . .

$$
\boxed{\textbf{P} \stackrel{?}{=} \textbf{NP}}
$$

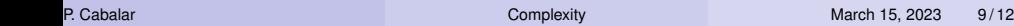

イロトメ 御 トメ 君 トメ 君 トー 君

 $299$ 

Any TM is a particular type of NDTM, so **P** ⊆ **NP** trivially, but . . .

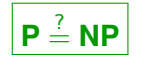

Unsolved problem: most accepted conjecture **P** ⊂ **NP**, but remains unproved.

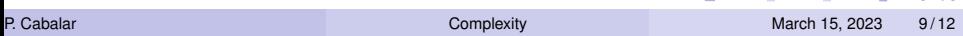

イロメ イタメ イモメノモメ

Any TM is a particular type of NDTM, so **P** ⊆ **NP** trivially, but . . .

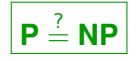

Unsolved problem: most accepted conjecture **P** ⊂ **NP**, but remains unproved.

It is one of the 7 Millenium Prize Problems

<http://www.claymath.org/millennium-problems>

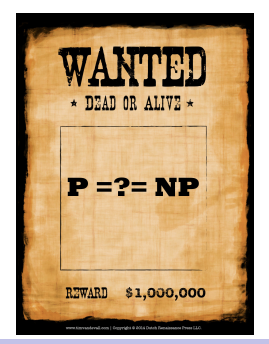

The Clay Mathematics Institute designated \$1 million prize for its solution!

#### **Completeness**

A problem *X* is **C**-complete, for some complexity class **C**, iff any problem *Y* in **C** is reducible to *X* in polynomial-time.

4 D.K.

- A problem *X* is **C**-complete, for some complexity class **C**, iff any problem *Y* in **C** is reducible to *X* in polynomial-time.
- A complete problem is a representative of the class. Example: if an  $NP$ -complete problem happened to be in **P** then  $P = NP$ .

- A problem *X* is **C**-complete, for some complexity class **C**, iff any problem *Y* in **C** is reducible to *X* in polynomial-time.
- A complete problem is a representative of the class. Example: if an  $NP$ -complete problem happened to be in  $P$  then  $P = NP$ .
- *SAT* was the first problem to be identified as **NP**-complete (Cook's theorem, 1971).

- A problem *X* is **C**-complete, for some complexity class **C**, iff any problem *Y* in **C** is reducible to *X* in polynomial-time.
- A complete problem is a representative of the class. Example: if an  $NP$ -complete problem happened to be in  $P$  then  $P = NP$ .
- *SAT* was the first problem to be identified as **NP**-complete (Cook's theorem, 1971).
- *SAT* is commonly used nowadays for showing that a problem *X* is at least as complex as **NP**. To this aim, just encode *SAT* into *X*.

- A problem *X* is **C**-complete, for some complexity class **C**, iff any problem *Y* in **C** is reducible to *X* in polynomial-time.
- A complete problem is a representative of the class. Example: if an  $NP$ -complete problem happened to be in  $P$  then  $P = NP$ .
- *SAT* was the first problem to be identified as **NP**-complete (Cook's theorem, 1971).
- *SAT* is commonly used nowadays for showing that a problem *X* is at least as complex as **NP**. To this aim, just encode *SAT* into *X*.
- The Complexity Zoo [https://complexityzoo.uwaterloo.ca/Complexity\\_Zoo](https://complexityzoo.uwaterloo.ca/Complexity_Zoo)

(ロトイ部)→(理)→(理)→

**•** If *C* is a complexity class, then *co* − *C* is the complementary class. That is  $X \in co - C$  iff  $\overline{X} \in C$ .

 $\Omega$ 

**A** The

**B** K

4 ロ ト ィ *同* ト

- **•** If *C* is a complexity class, then  $co C$  is the complementary class. That is  $X \in co - C$  iff  $\overline{X} \in C$ .
- **co**−**NP** = problems in which a NDTM answers *no* in a polynomial time

- **•** If *C* is a complexity class, then  $co C$  is the complementary class. That is  $X \in co - C$  iff  $\overline{X} \in C$ .
- **co**−**NP** = problems in which a NDTM answers *no* in a polynomial time
- **•** In general, **co**−**NP**  $\neq$  **NP** (the intersection is non-empty)

- **•** If *C* is a complexity class, then  $co C$  is the complementary class. That is  $X \in co - C$  iff  $\overline{X} \in C$ .
- **co**−**NP** = problems in which a NDTM answers *no* in a polynomial time
- **•** In general, **co**−**NP**  $\neq$  **NP** (the intersection is non-empty)
- *UNSAT* is in **co**−**NP**.

- **•** If *C* is a complexity class, then  $co C$  is the complementary class. That is  $X \in co - C$  iff  $\overline{X} \in C$ .
- **co**−**NP** = problems in which a NDTM answers *no* in a polynomial time
- **•** In general, **co**−**NP**  $\neq$  **NP** (the intersection is non-empty)
- *UNSAT* is in **co**−**NP**. This implies that *VAL* (deciding whether α is valid) is also **co**−**NP**.

#### <span id="page-36-0"></span>Exercise: Turing machine in Prolog

 $\bullet$  We use tape (Ls, S, Rs) to represent the current symbol S, the left fragment of the tape  $\text{Ls}$  (reversed) and the right one  $\text{Rs}.$ 

```
compute(Q, T, T) :- final(Q), !.
```

```
compute(Q0, tape(Ls0, S, Rs0), T):-
  showmachine(Q0,Ls0,S,Rs0),
  t(Q0,S, Q1,S1,Action),
  move(Action,tape(Ls0,S1,Rs0),T1),
  compute(Q1, T1, T).
```

```
move(l, tape([], S, Rs), tape([], 0, [S|Rs])).
move(l,tape([L|Ls],S,Rs), tape(Ls,L,[S|Rs])).
```

```
move(r, \text{tape}(Ls, S, [1]), \text{tape}([S|Ls], 0, [1]),move(r,tape(Ls,S,[R|Rs]), tape([S|Ls],R,Rs)).
```
K ロ ▶ K 個 ▶ K 로 ▶ K 로 ▶ - 로 - K 9 Q @